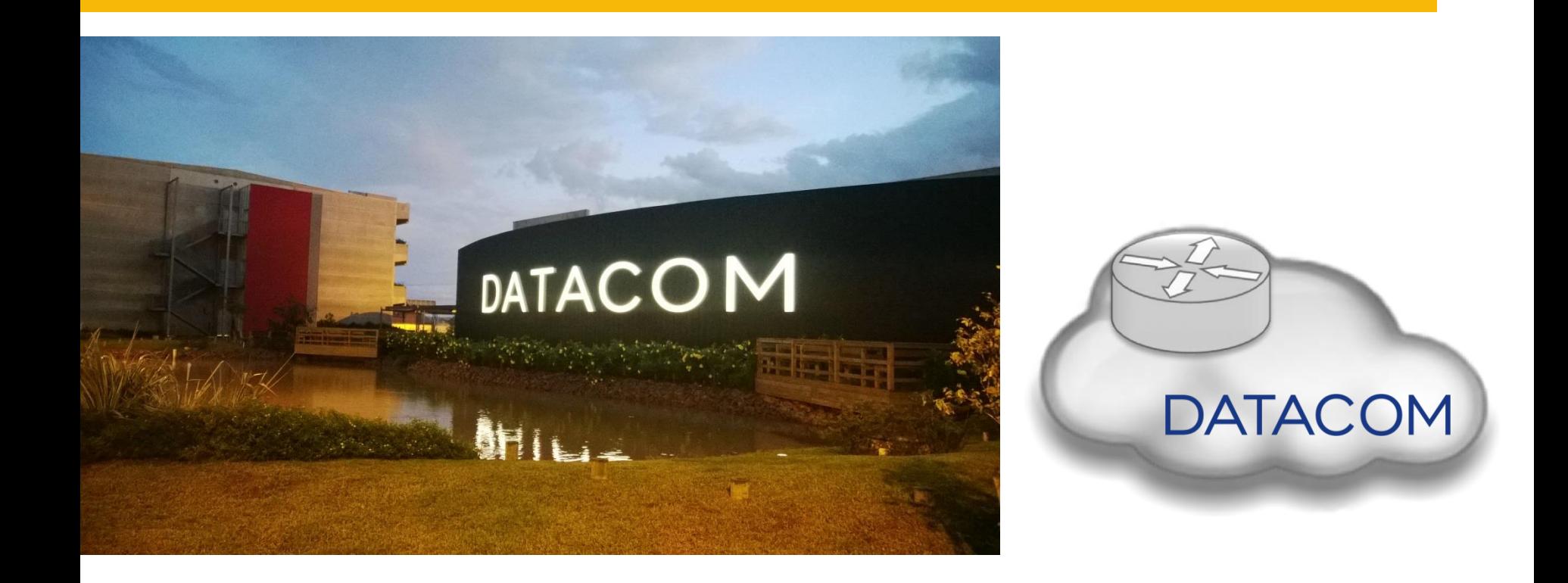

# **Network Functions Virtualization**

#### **NFV Definition**

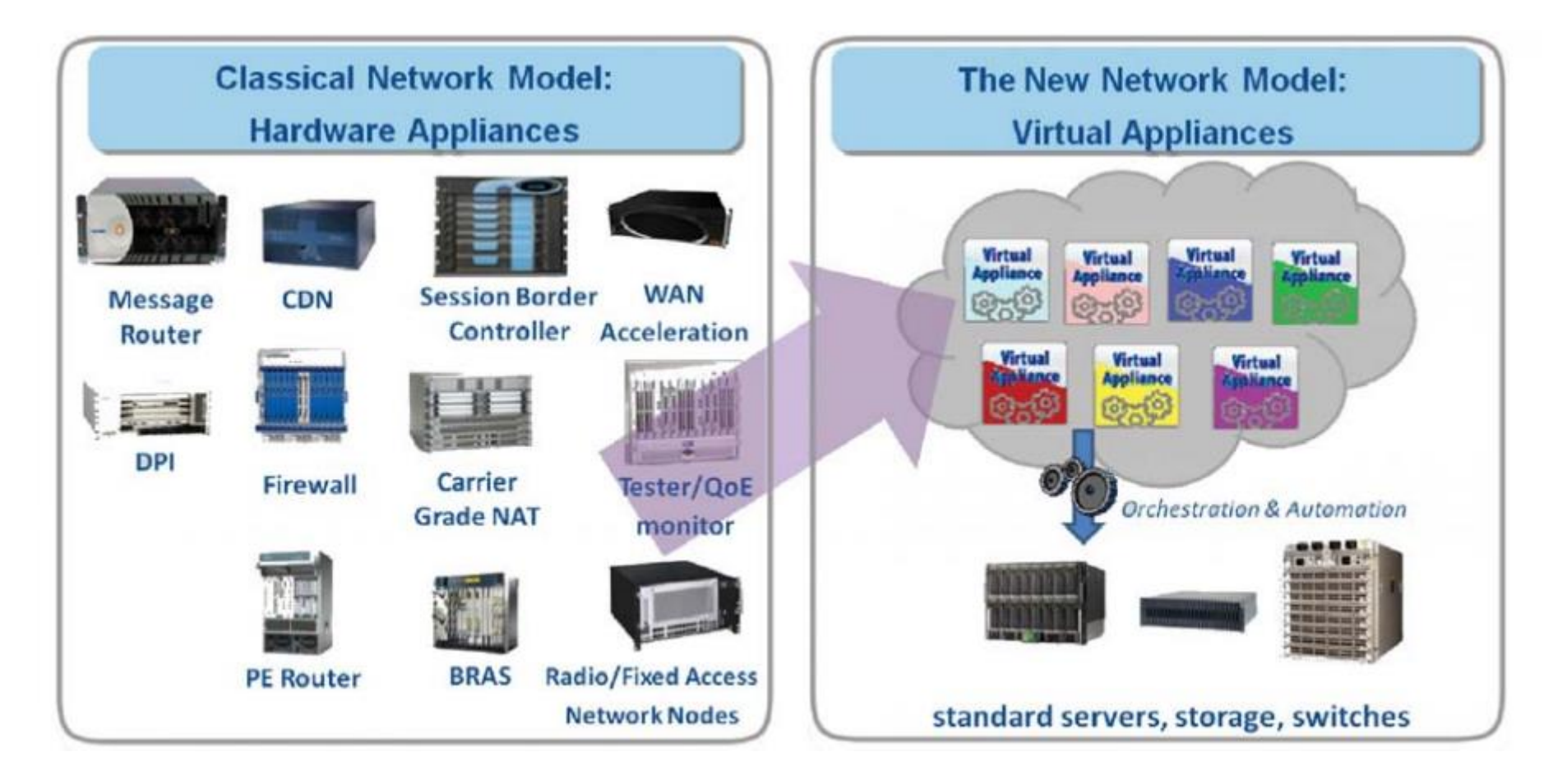

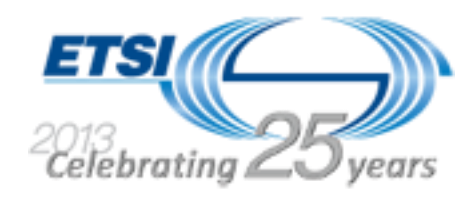

From ETSI® NFV Leaflets

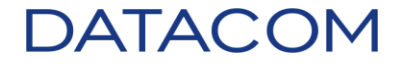

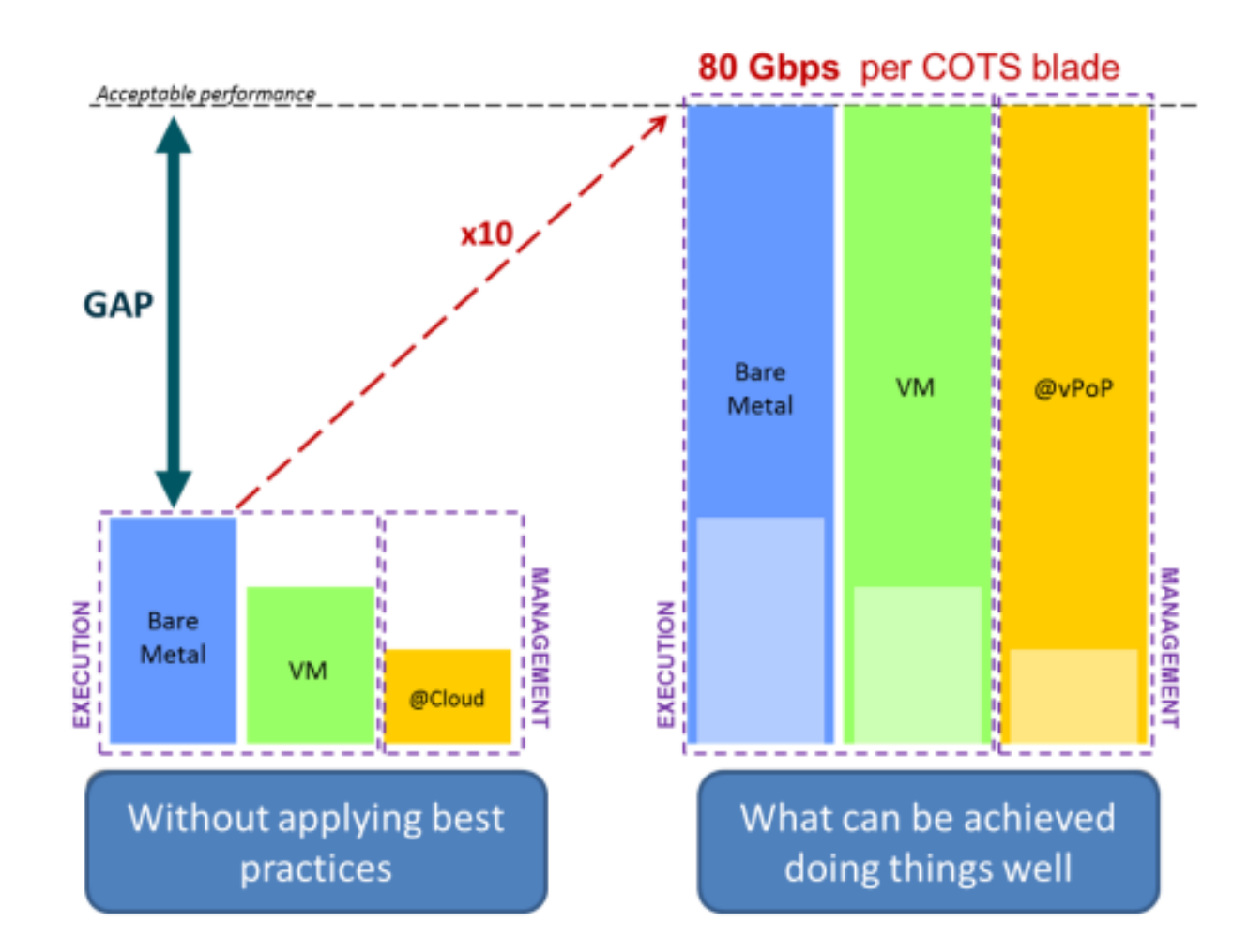

## **The goal has been achieved at laboratory, but now we should go into production!**

From ETSI® NFV White Papers

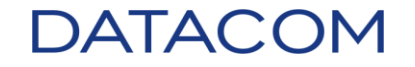

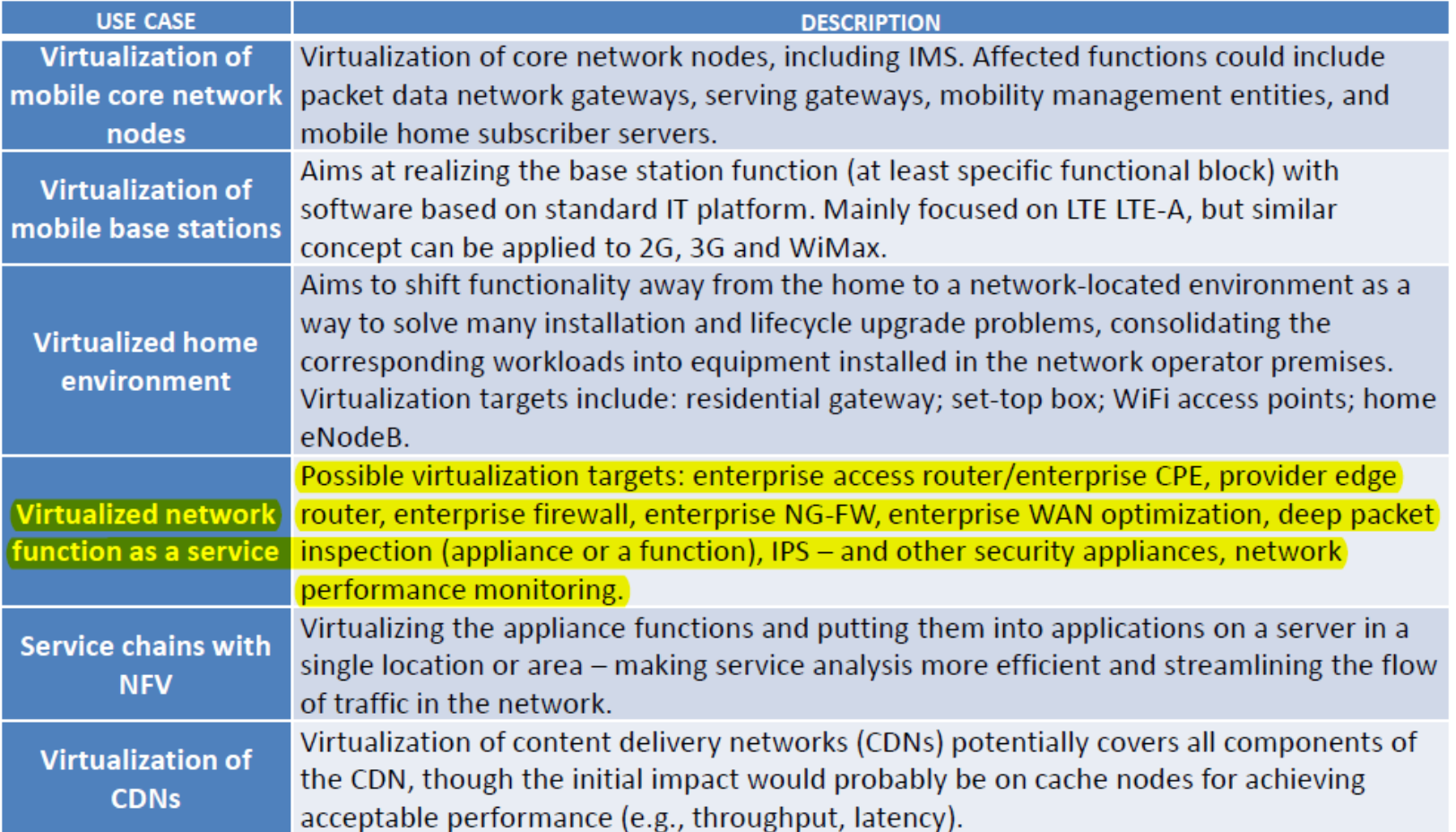

## **Low and Mid-End Router ≠ Aggregation and High-End Router**

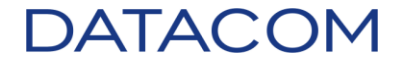

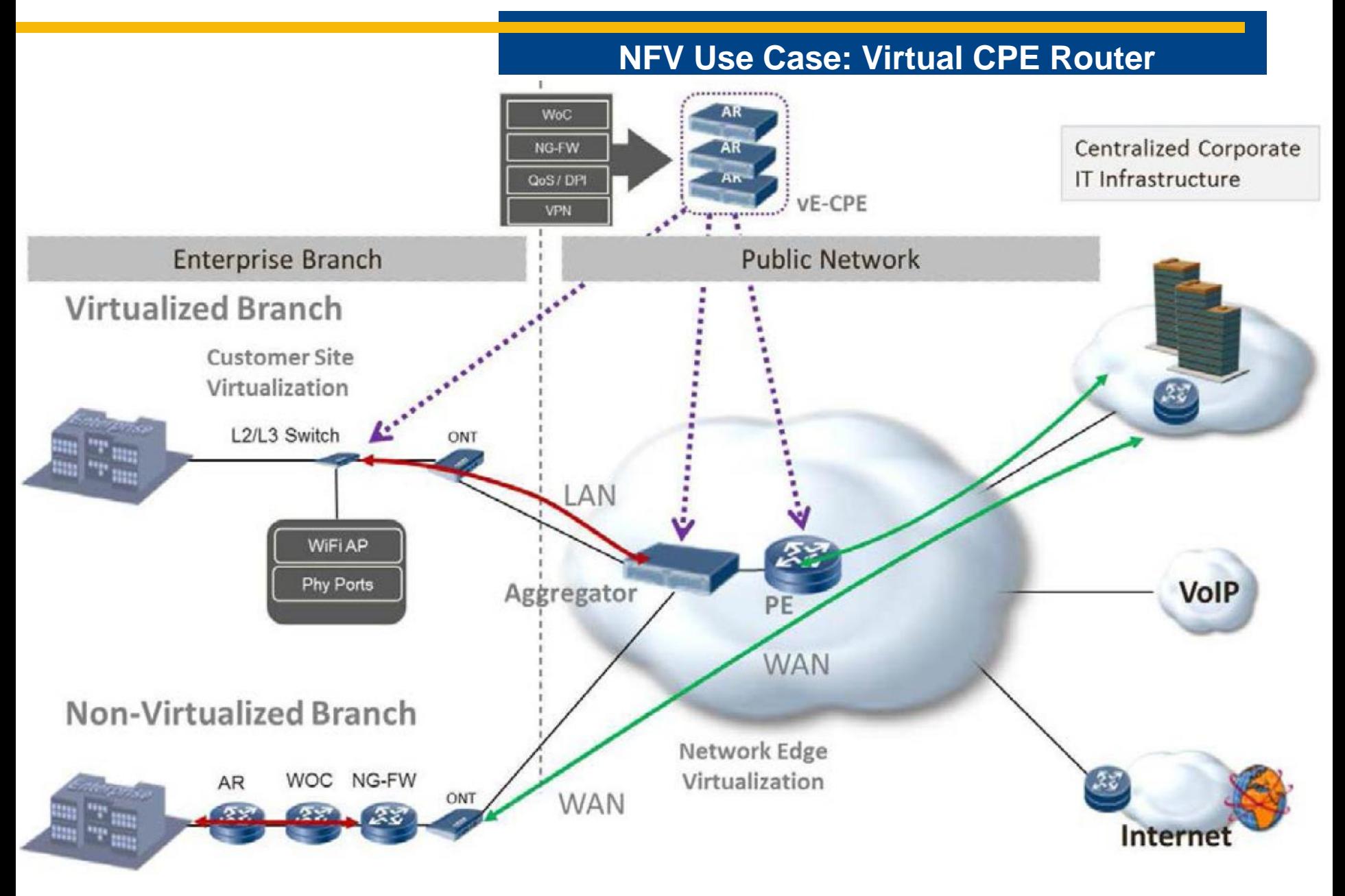

Figure from ETSI® GS NFV 001 V1.1.1 (2013-10)

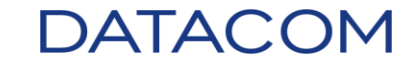

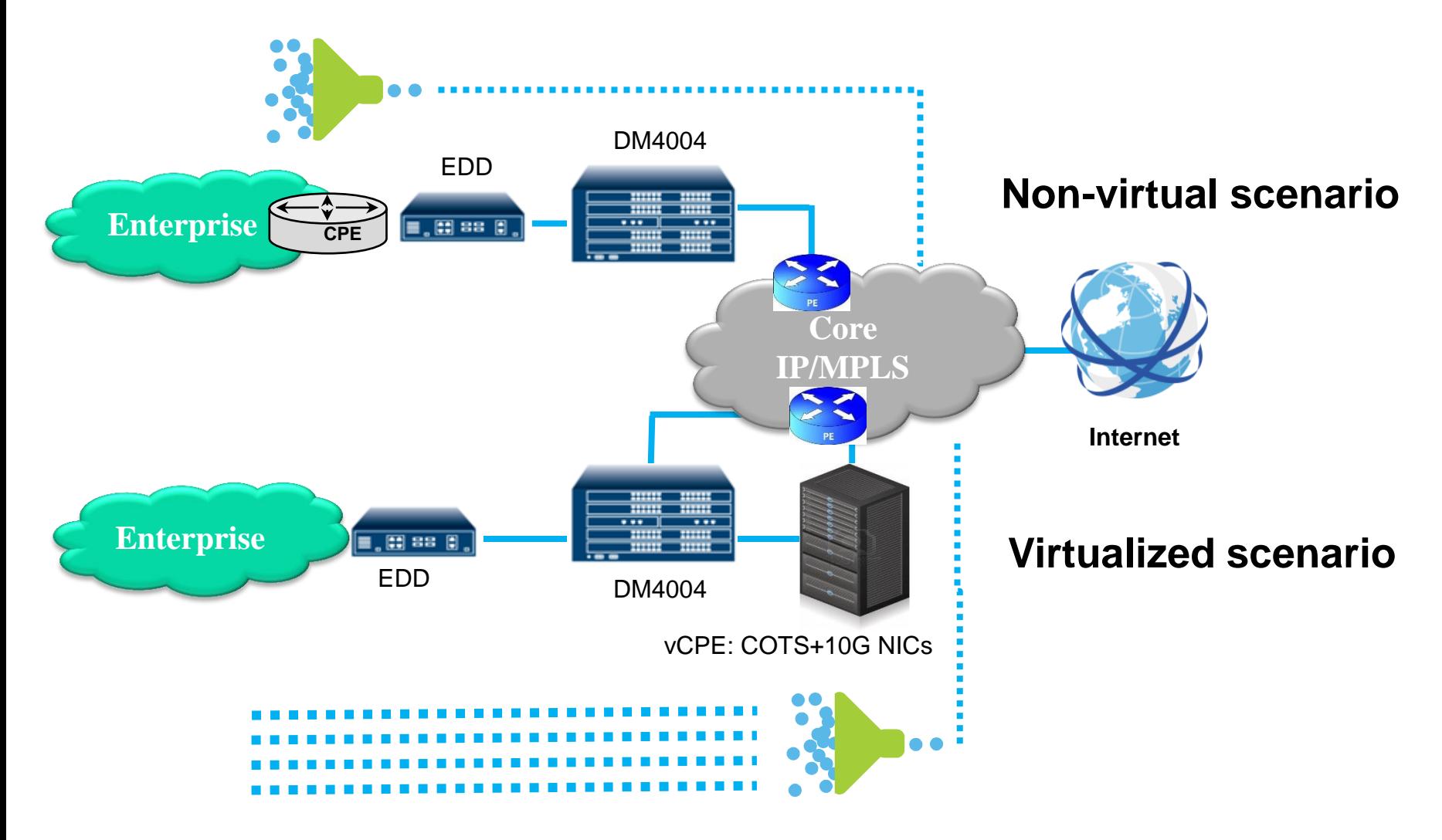

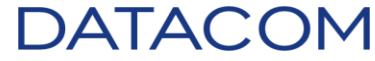

#### **NFV Use Cases**

## Virtualization Targets:

- AR Enterprise Access Router => Scale Up and Down
	- [client] Can I upgrade my circuit?
	- [provider] Yes! You have 100M now, and a dual homed 1G access. How much do you want, from 100M up to 1G?
- FW / NG-FW Enterprise Firewall => Managed Firewall as a Service
	- [client] Can I add a Managed Firewall to my link?
	- [provider] Yes! What are the basic rules that you would like to start with? I can add this to your circuit right now for xxxx/Month.
- Network Performance Monitoring => tight integration with the OSS/BSS

## Other possibilities  $\Rightarrow$  XaaS (everything as a service!)

- WOC WAN Optimization Controller
- DPI Deep Packet Inspection
- IDS / IPS Intrusion Detection/Protection System

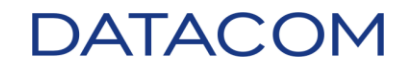

## **NFV Infrastructure**

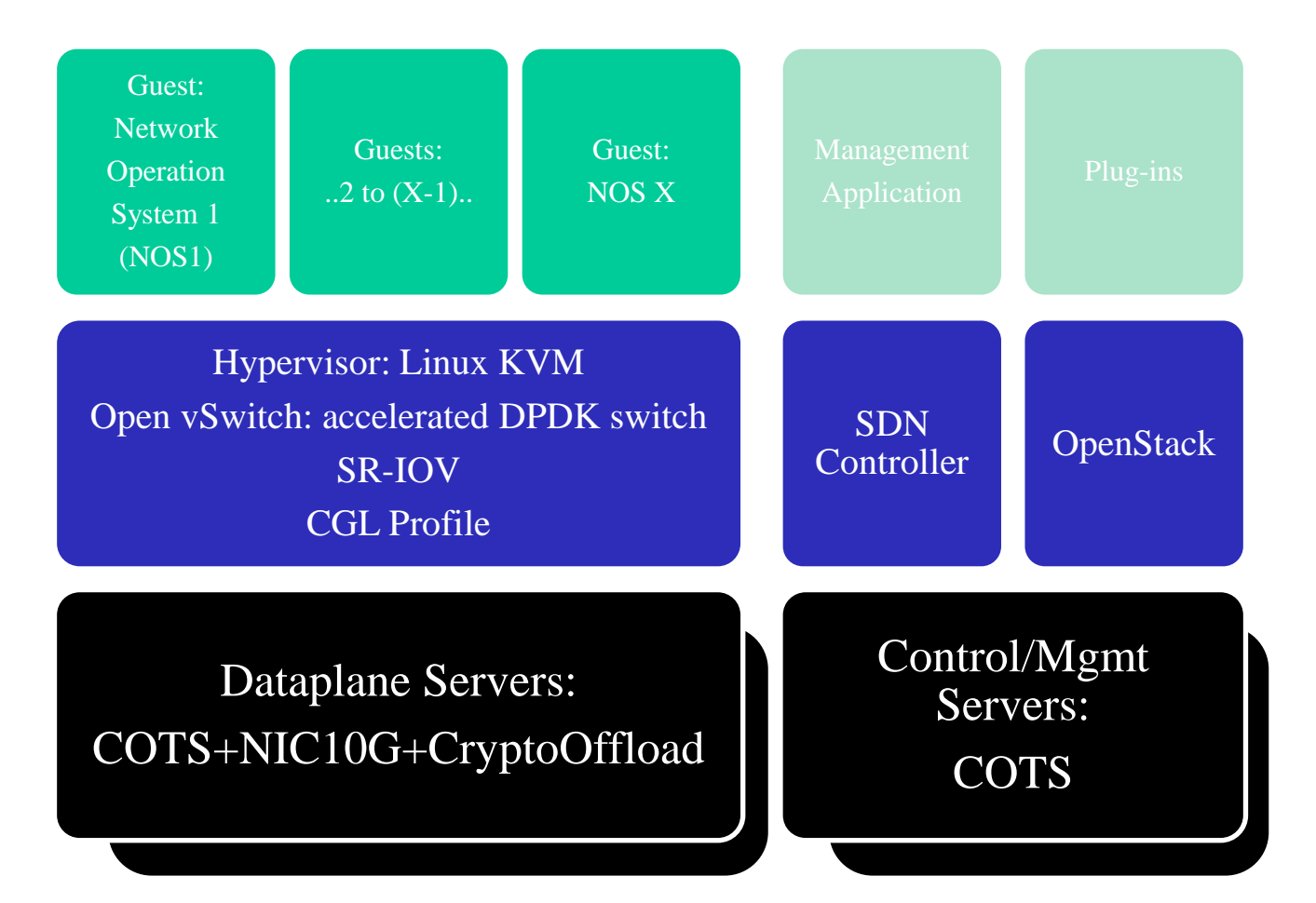

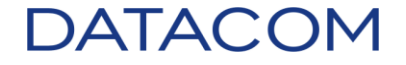

## **Distributed NFV Infrastructure**

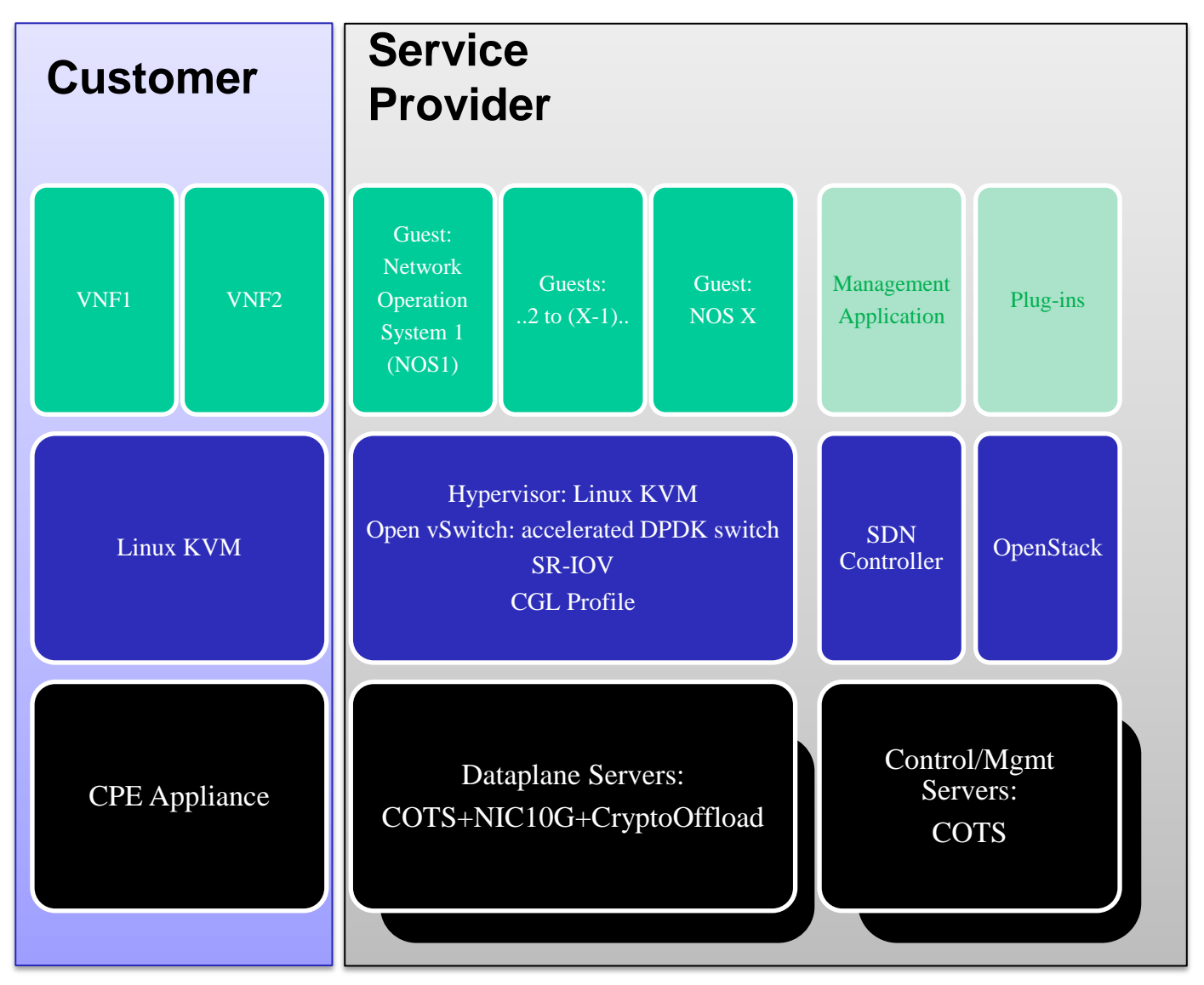

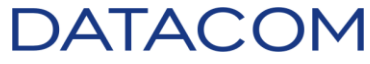

## **Orchestrator**

## OPENSTACK ICEHOUSE:

- Linux KVM
- Neutron ML2 Plugin
	- Linux Bridge
- SR-IOV

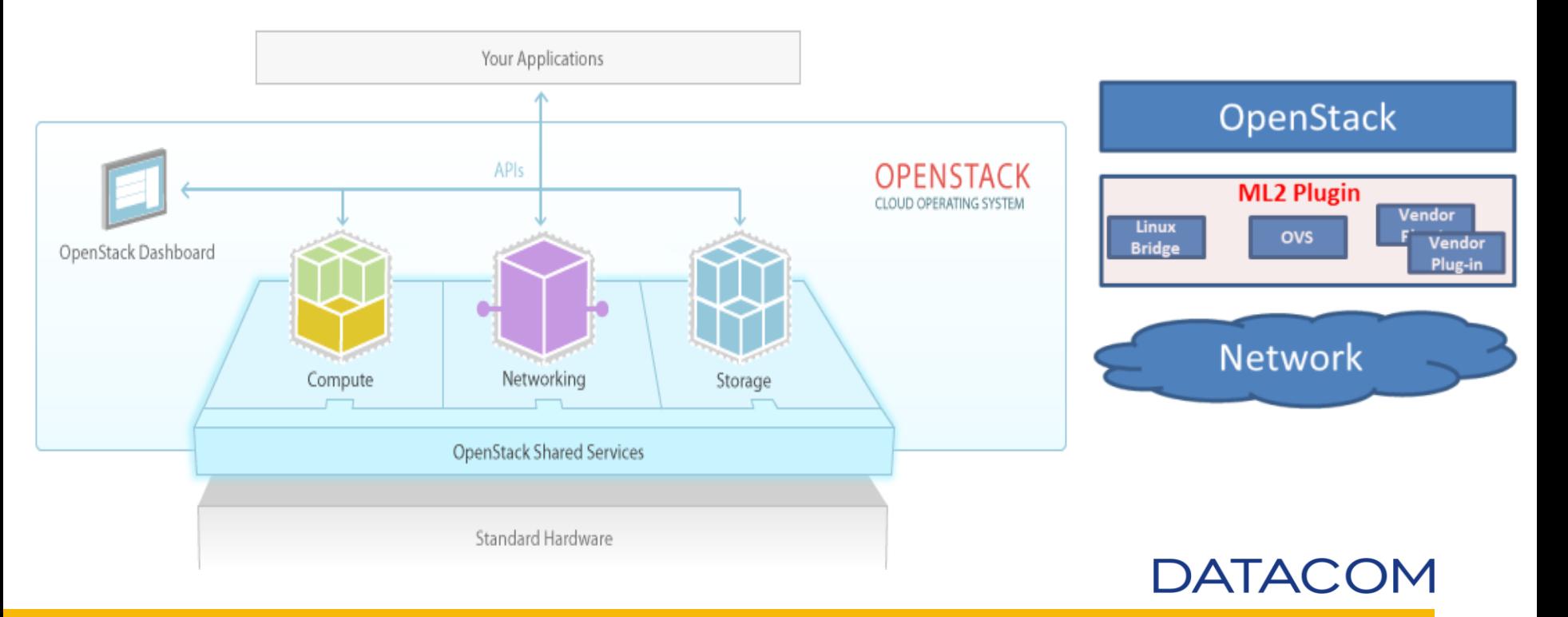

## **OPENSTACK NEUTRON**

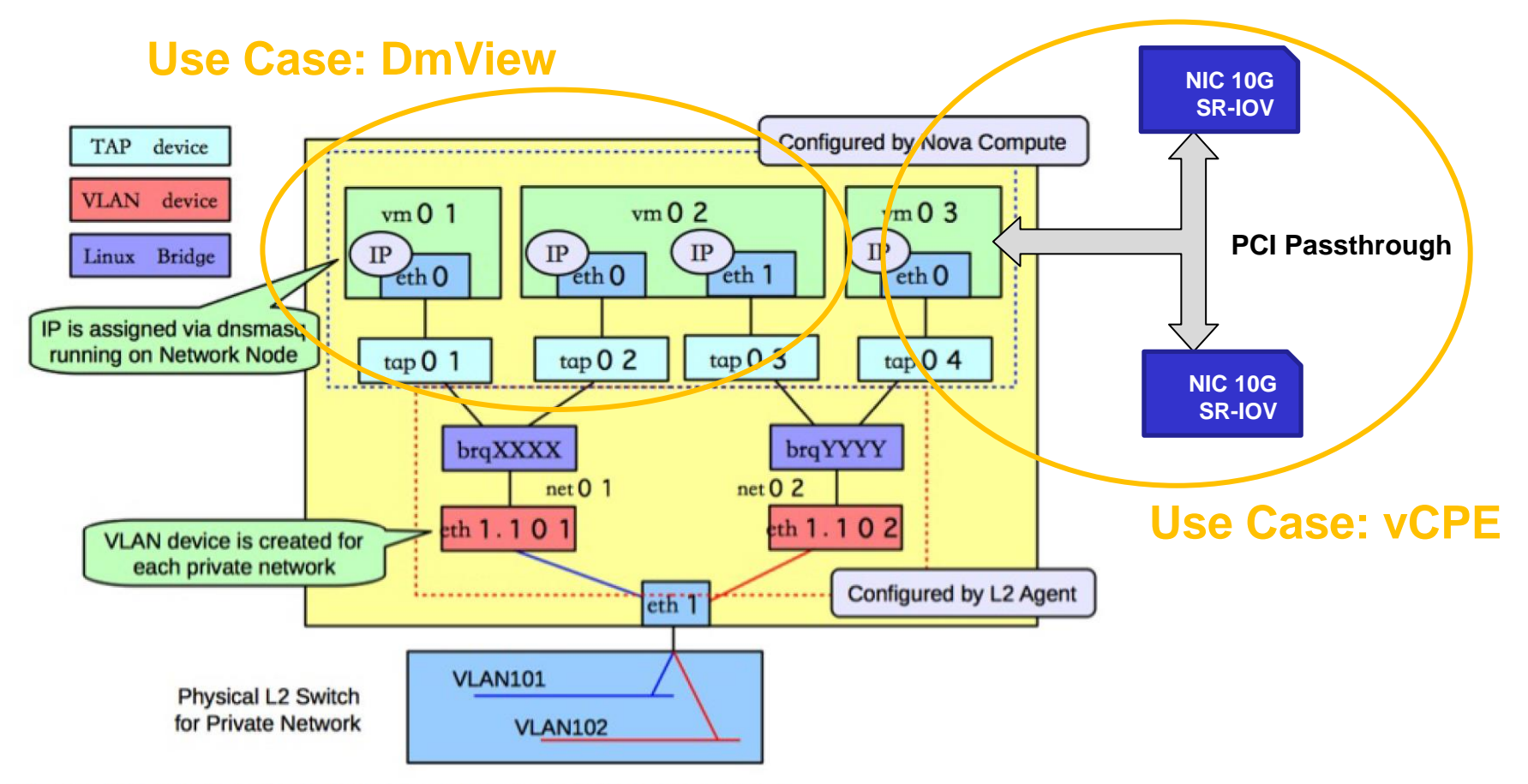

Figure 7.10. Linux Bridge: Scenario 1: Compute host configuration

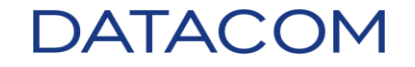

## **Testbed**

## Physical Infrastructure:

- Virtual Machine: Controller Node
- Virtual Machine: Network Node
- Bare Metal : Compute Node 1
- Bare Metal : Compute Node 2
- Bare Metal : Compute Node 3
- Switch: DM4100 24GT+4XX
- Testset 1: TSW900ETH 2x1G
- Testset 2: TSW900ETH 2x1G
- Testset3: BL2000A 2x10G

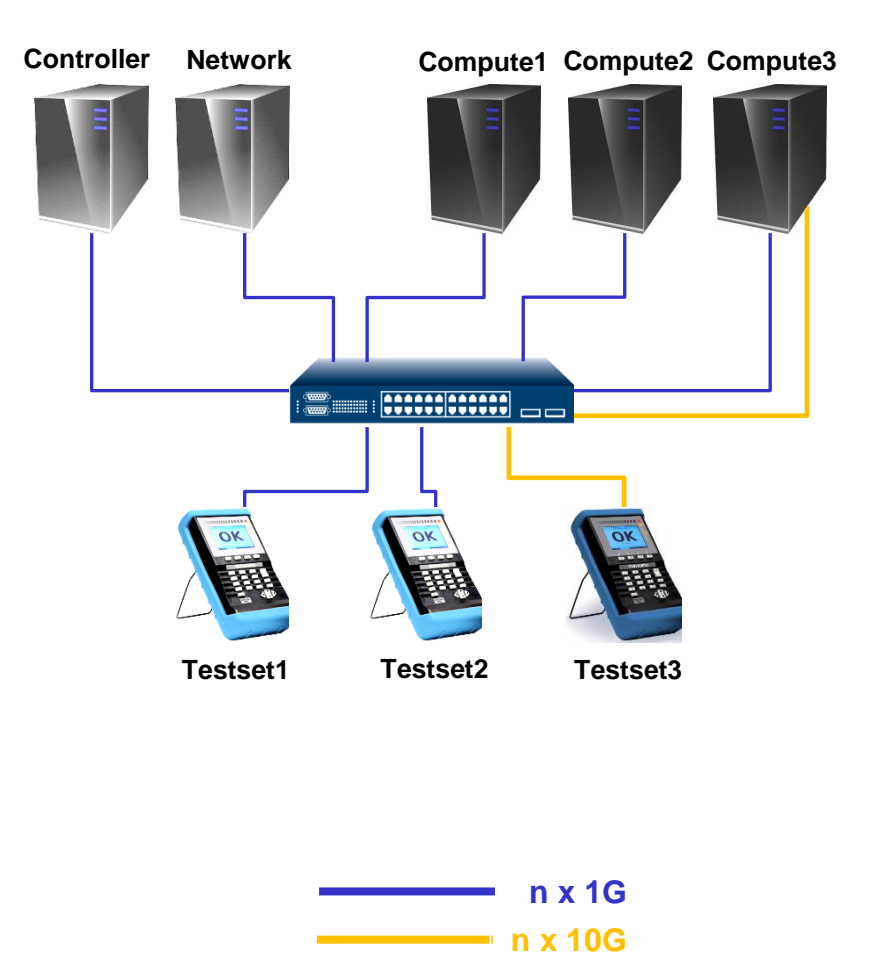

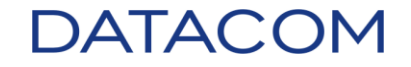

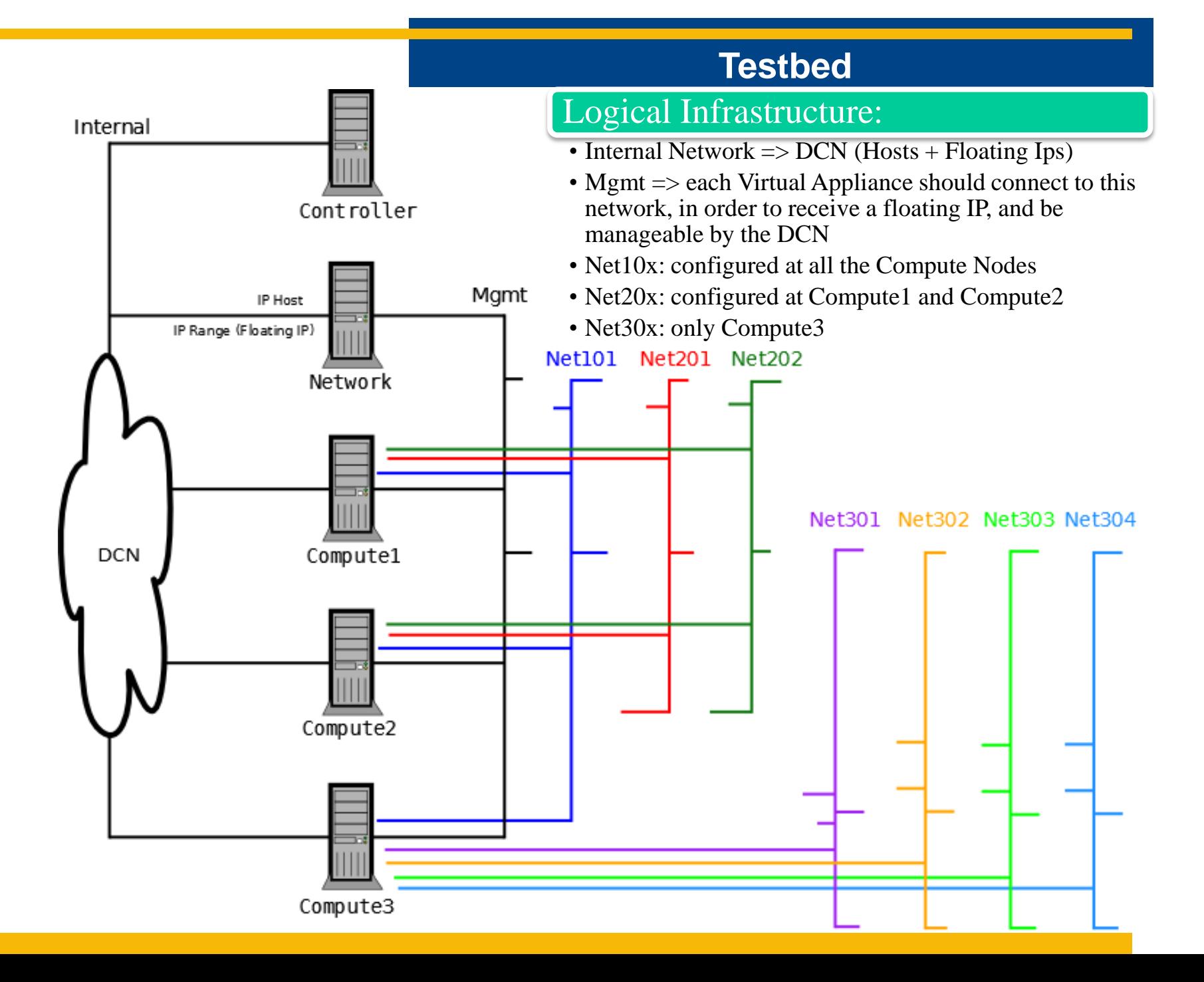

## **Use Case: DmView**

#### DmView development

- Any choice of topology
- DM4100 VMs
	- 1GB RAM, 1 vCPU, 1GB Disk
	- Up 7 Dataplane Interfaces + 1 Mgmt
- Mix of virtual and bare metal appliances

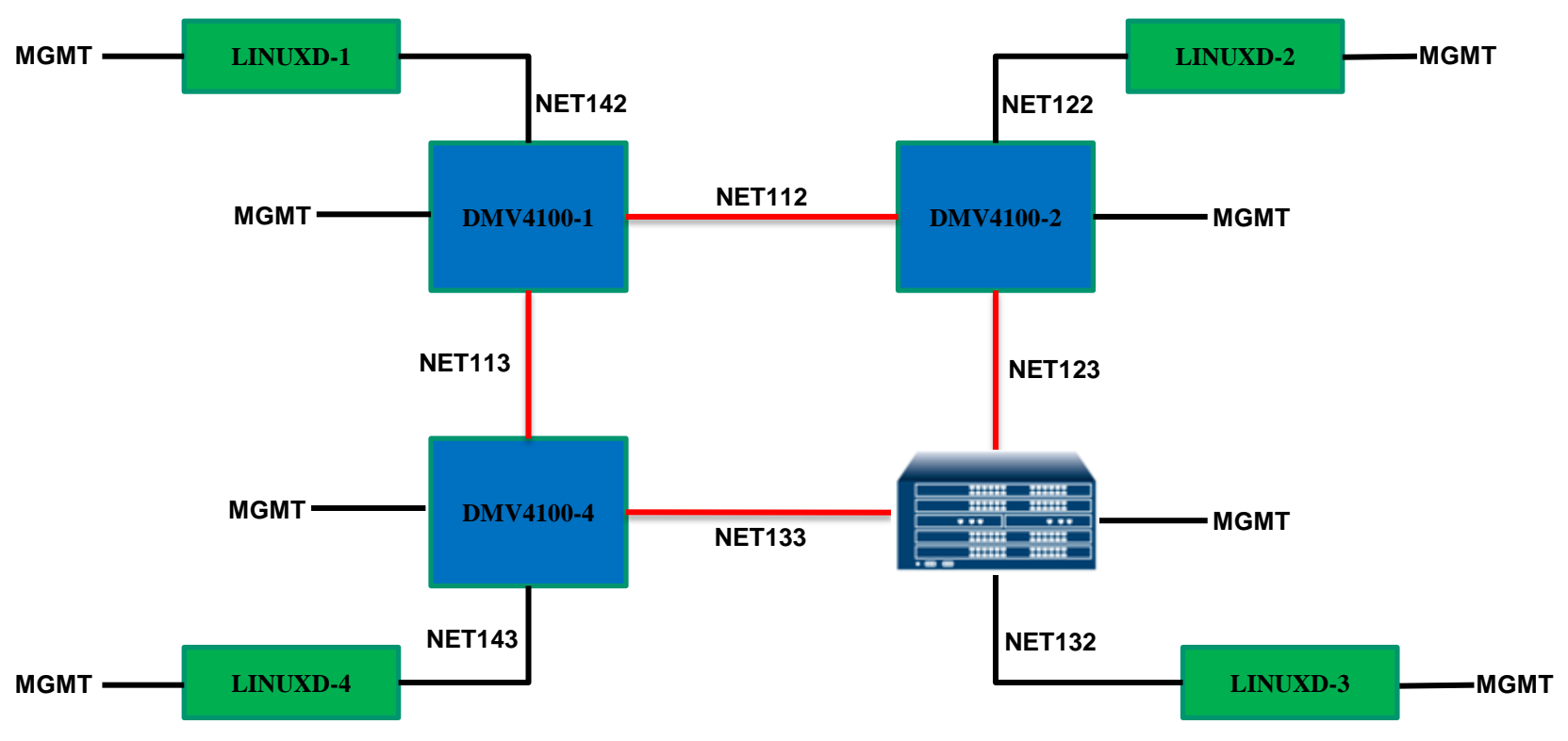

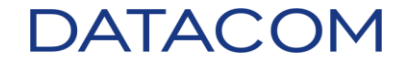

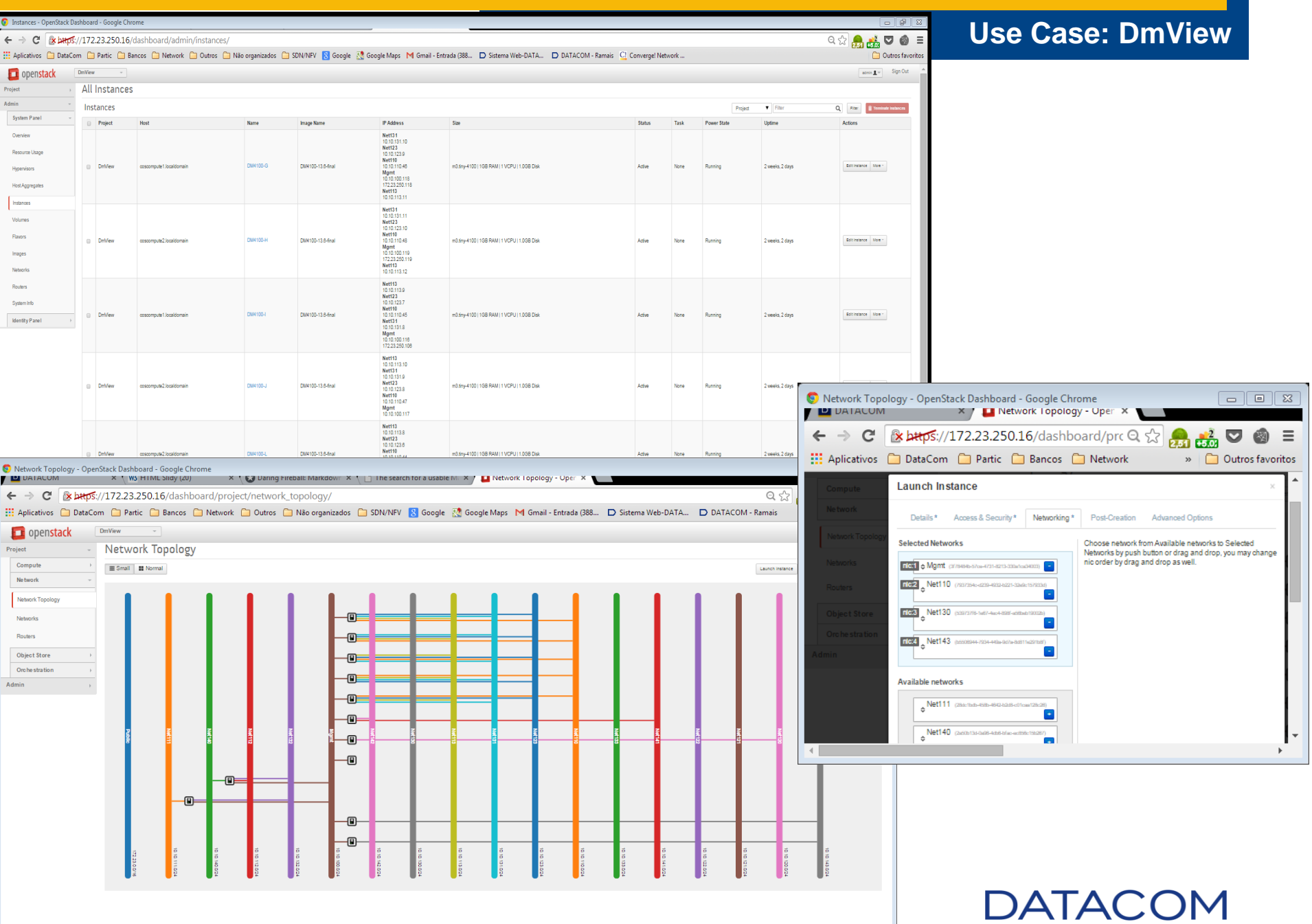

## **Use Case: vCPE**

## L3 Router

- Minimum vCPE has:
	- 2 dataplane interfaces through SR-IOV
	- 1 mgmt interface through Linux Bridge
	- 8 GB RAM
	- 5 vCPU

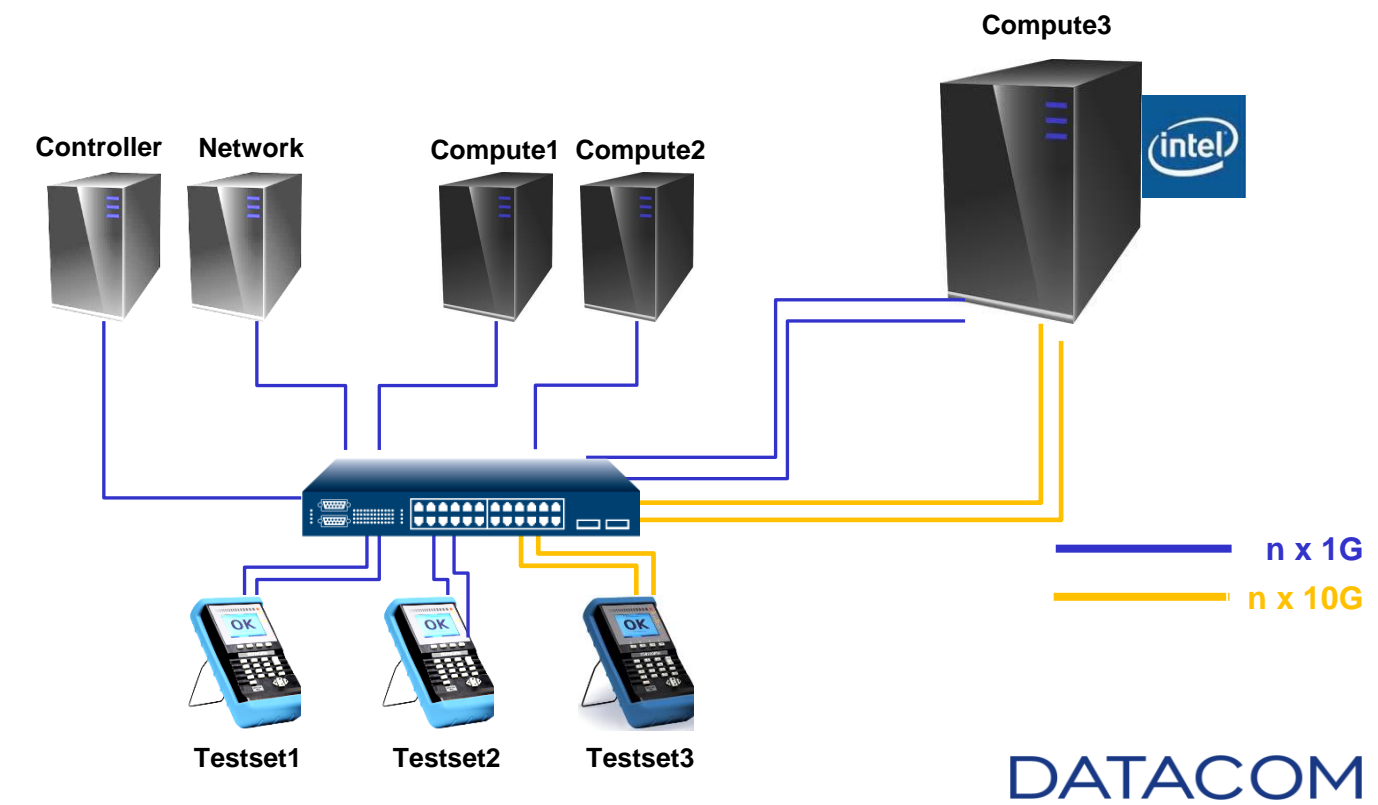

## $\boxed{\text{Project vCPE}}$

Instances - OpenStack Das X

- Single vCPE @ BER 10^-9
	- up to 2,5Gbps FD => 7,44 Mpps
- Each Server @ BER 10^-9
	- 8 x vCPE @ 1GB FD => 8 x 2,45 Mpps
- We can get more performance out of the server!

← → C A https://cloud1.datacom.ind.br/dashboard/project/instances/ Aplicativos i DataCom i Partic i Bancos i Network i Outros i Não organizados i

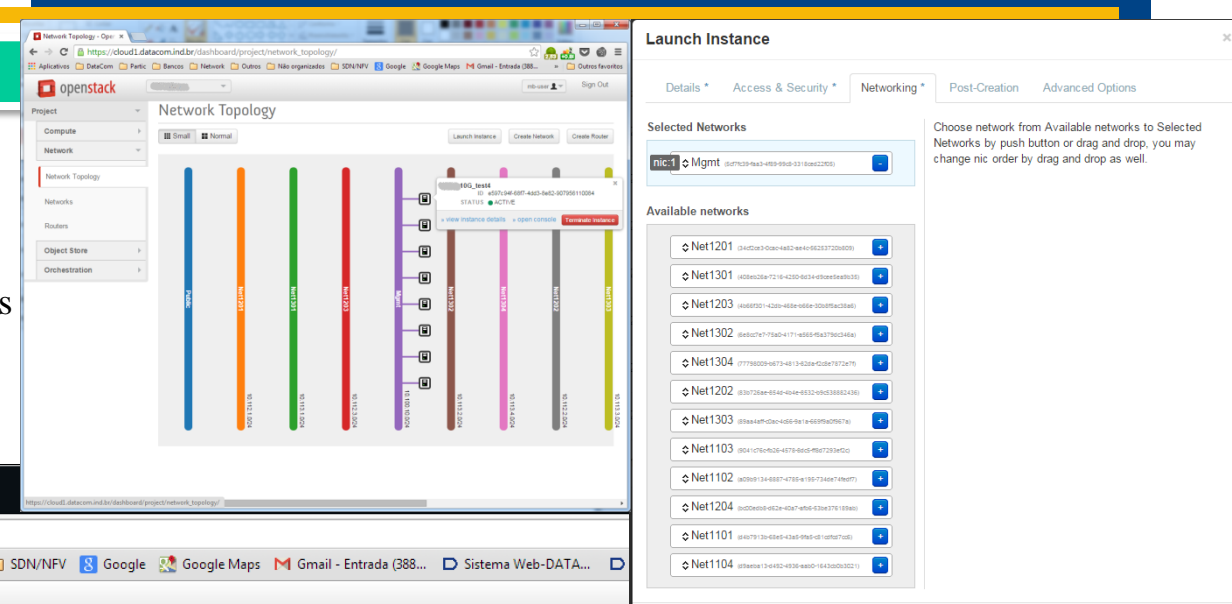

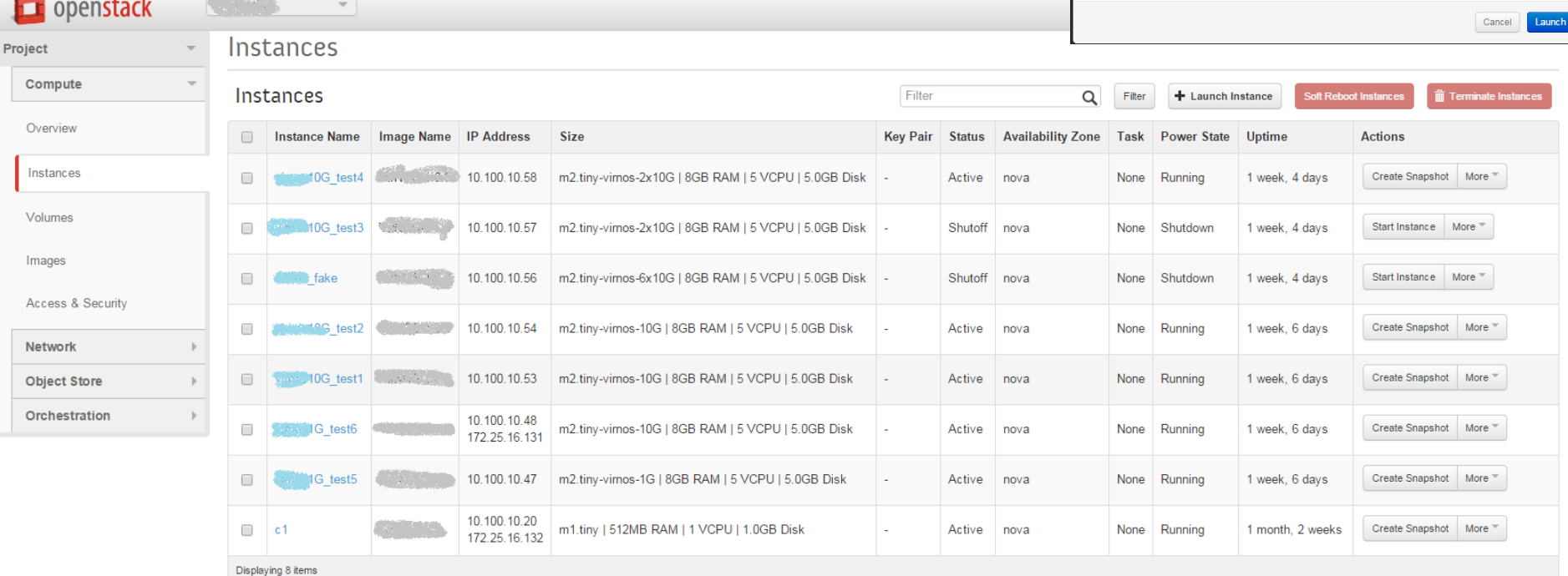

#### **Future**

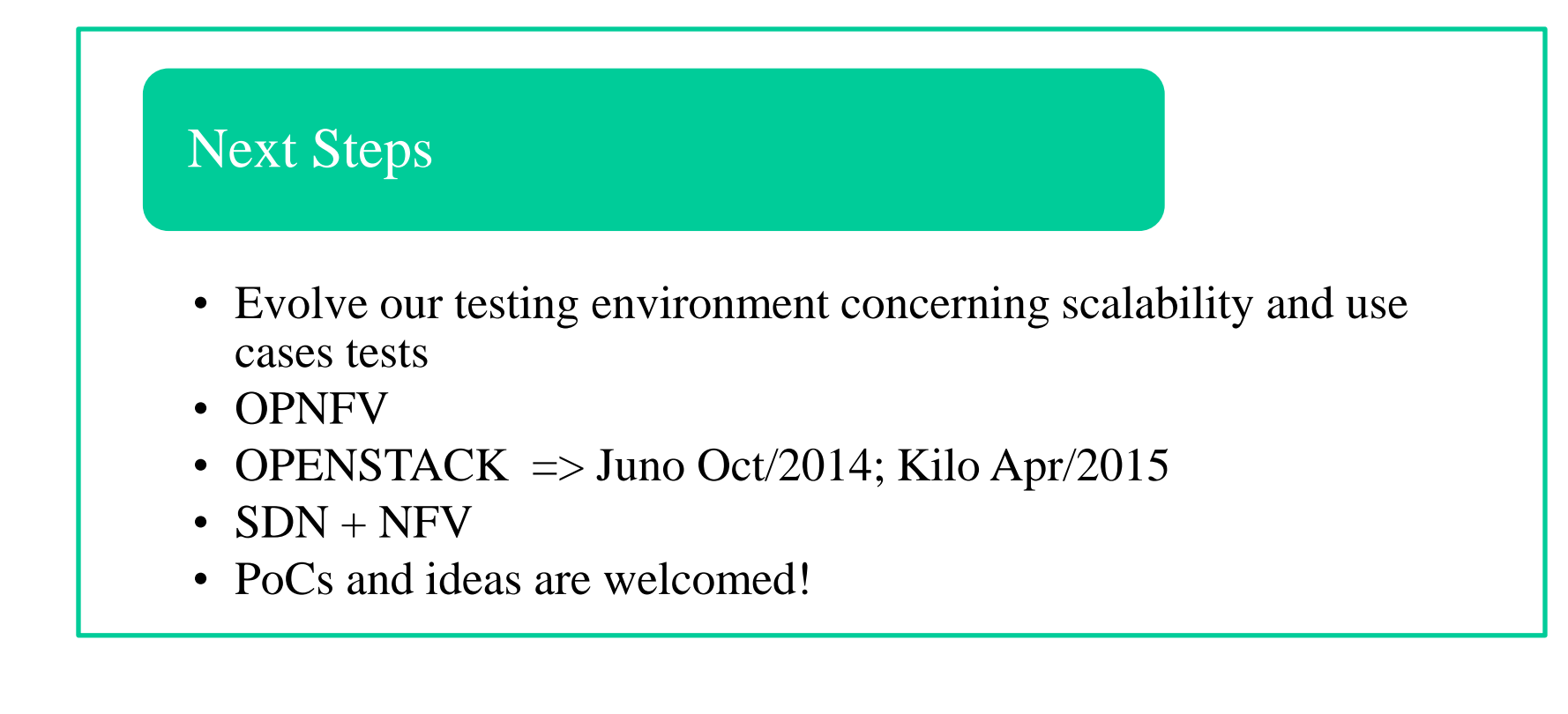

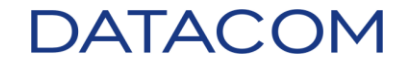

## **Marcelo Barcelos**

## **R&D**

## **+55 (51) 3933 3000**

**[www.datacom.ind.br](http://www.datacom.ind.br/)**

**[barcelos'at'datacom'dot'ind'dot'br](mailto:favaro@datacom.ind.br)**

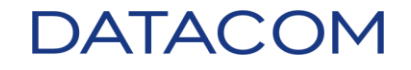

#### **OPNFV**

<sup>4</sup> ETSI NFV ISG Architectural Framework: www.etsi.org/deliver/etsi\_gs/ NFV/001\_099/002/01.01.01\_60/as\_NFV002v010101p.pdf

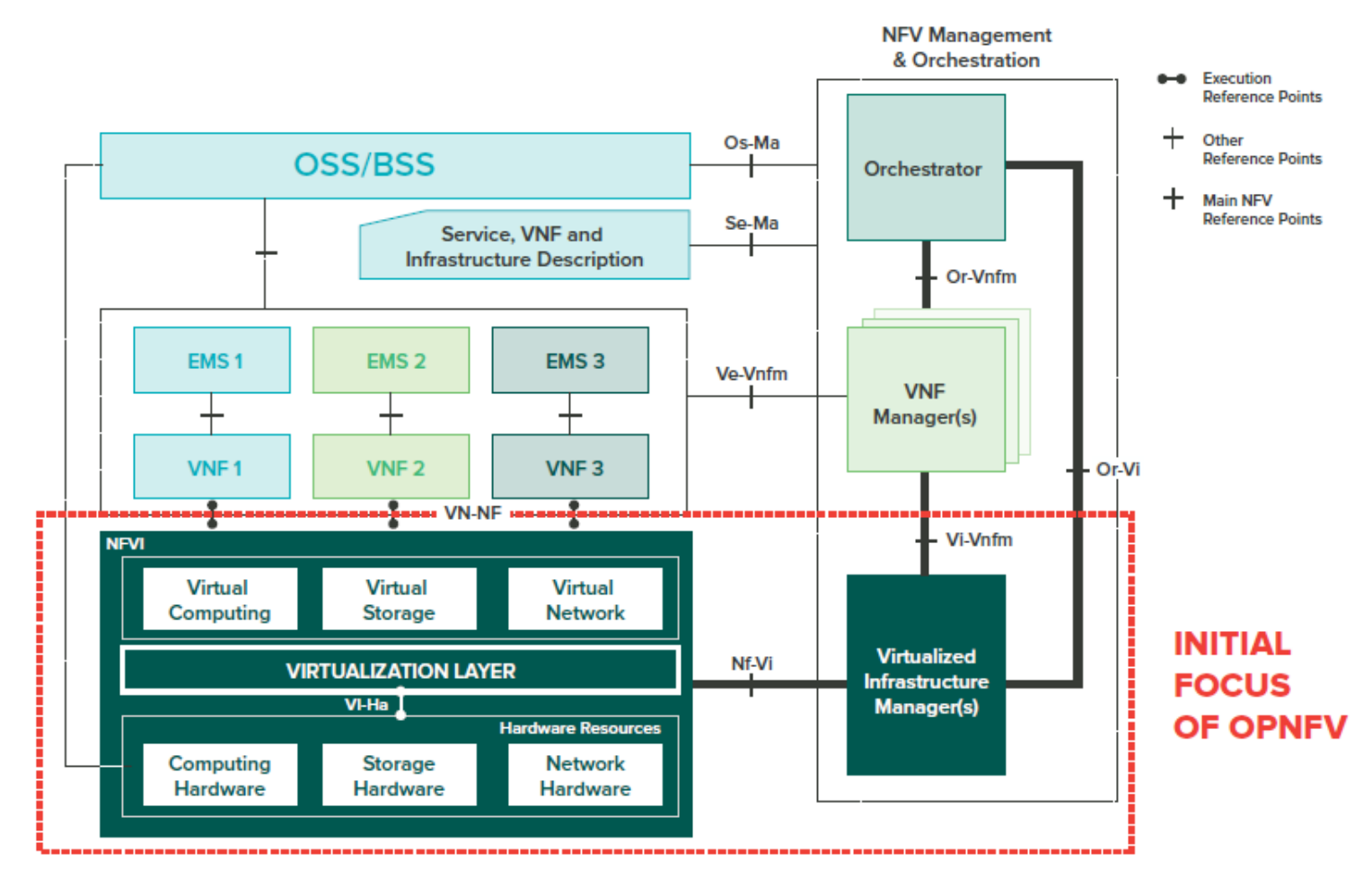

Figure 1: NFV Reference Architectural Framework

**DATACOM** 

Figure from OPNFV White Paper

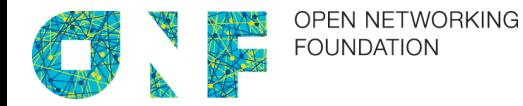

The physical separation of the network control plane from the forwarding plane, and where a control plane controls several devices.

### The SDN architecture is:

- **Directly programmable**
	- Podemos *programar* o nosso control plane, criando novas regras em L2, L3 e MPLS
- **Agile**
	- Como o control plane agora pode gerenciar diversos planos de encaminhamento, alterando as regras eu posso reconfigurar instantaneamente o comportamento da minha rede
- **Centrally managed**
	- Grande potencial para abstrações
- **Programmatically configured**
	- Podemos *programar* as ações de config, OAM, segurança, otimização
- **Open standards-based and vendor-neutral**
	- Modelo de negócio Open Source

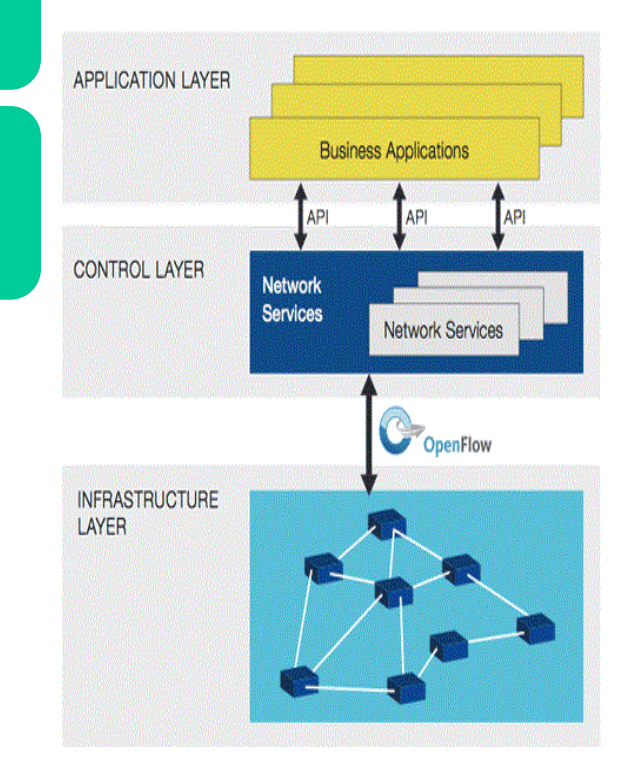